### GETTING STARTED

# Product Tour: Easy Agile User Story Maps

# contents

#### **SECTION**

1

### anatomy of Easy Agile User Story Maps

backbone of epics 4 user stories sprint/version swim lanes 6

#### SECTION

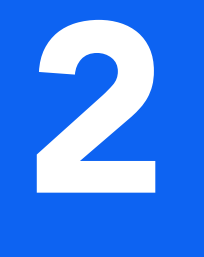

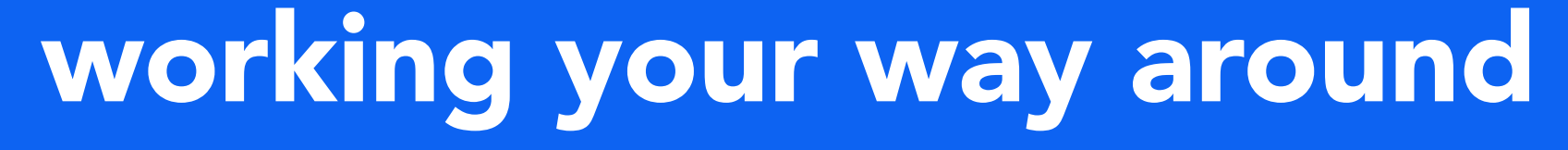

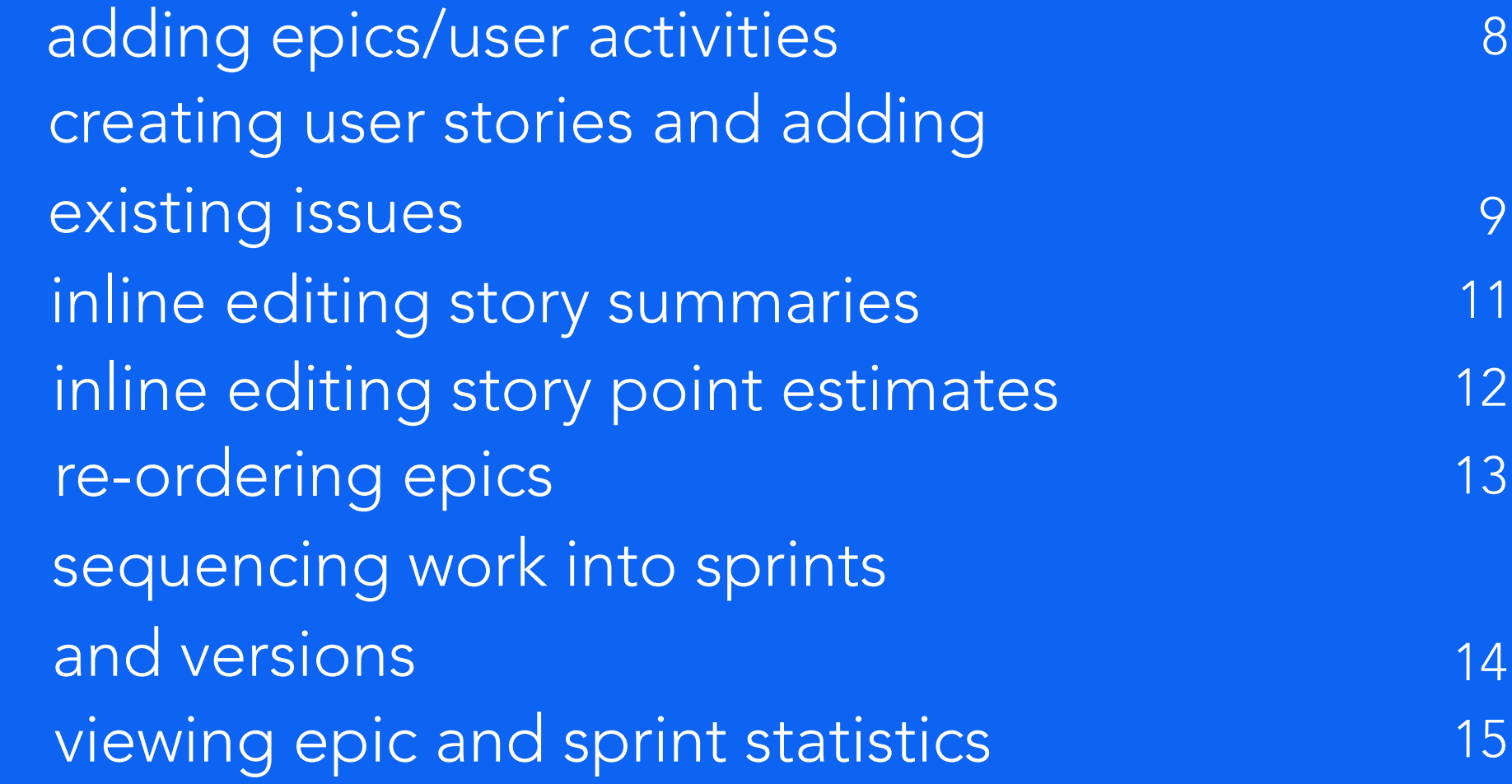

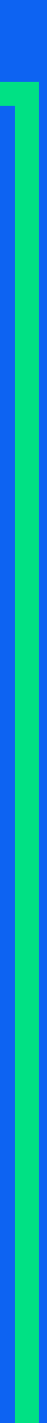

# Anatomy of Easy Agile User Story Maps

### GETTING STARTED

## backbone of epics

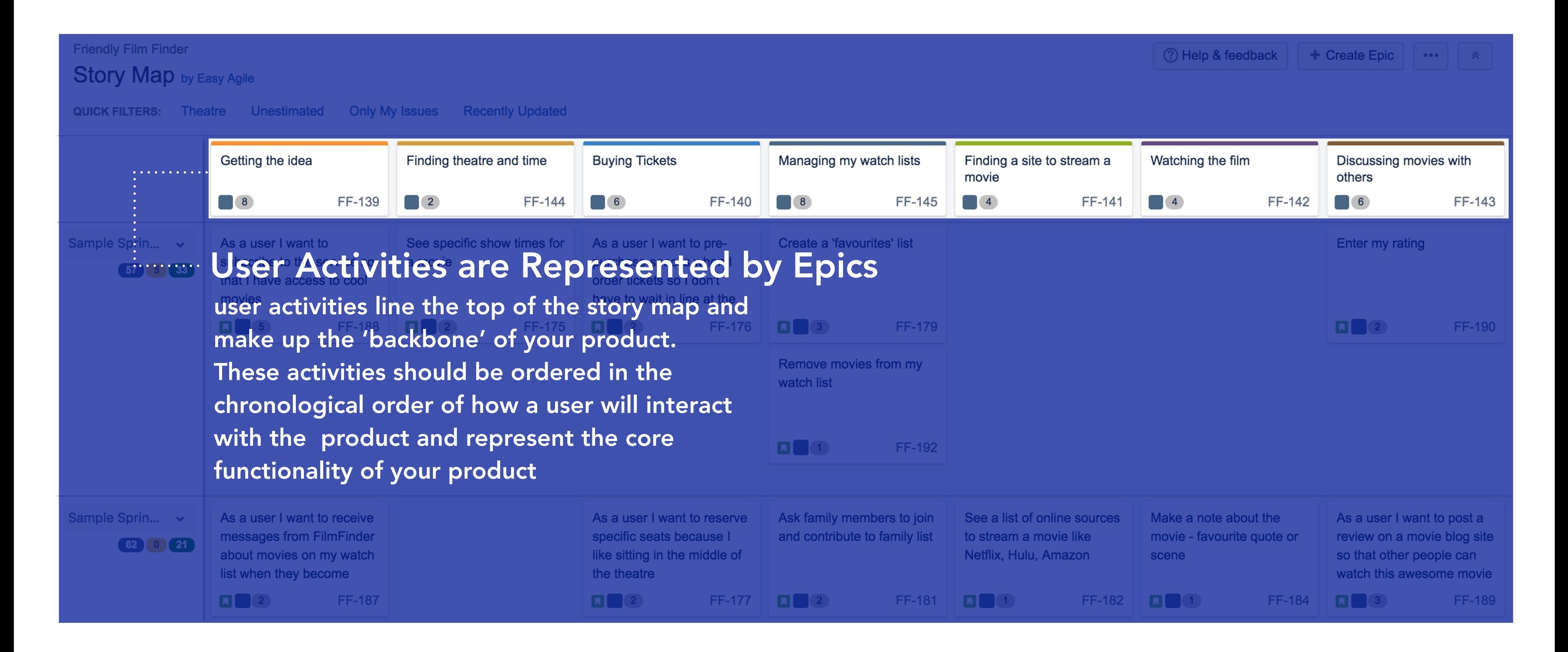

### user stories

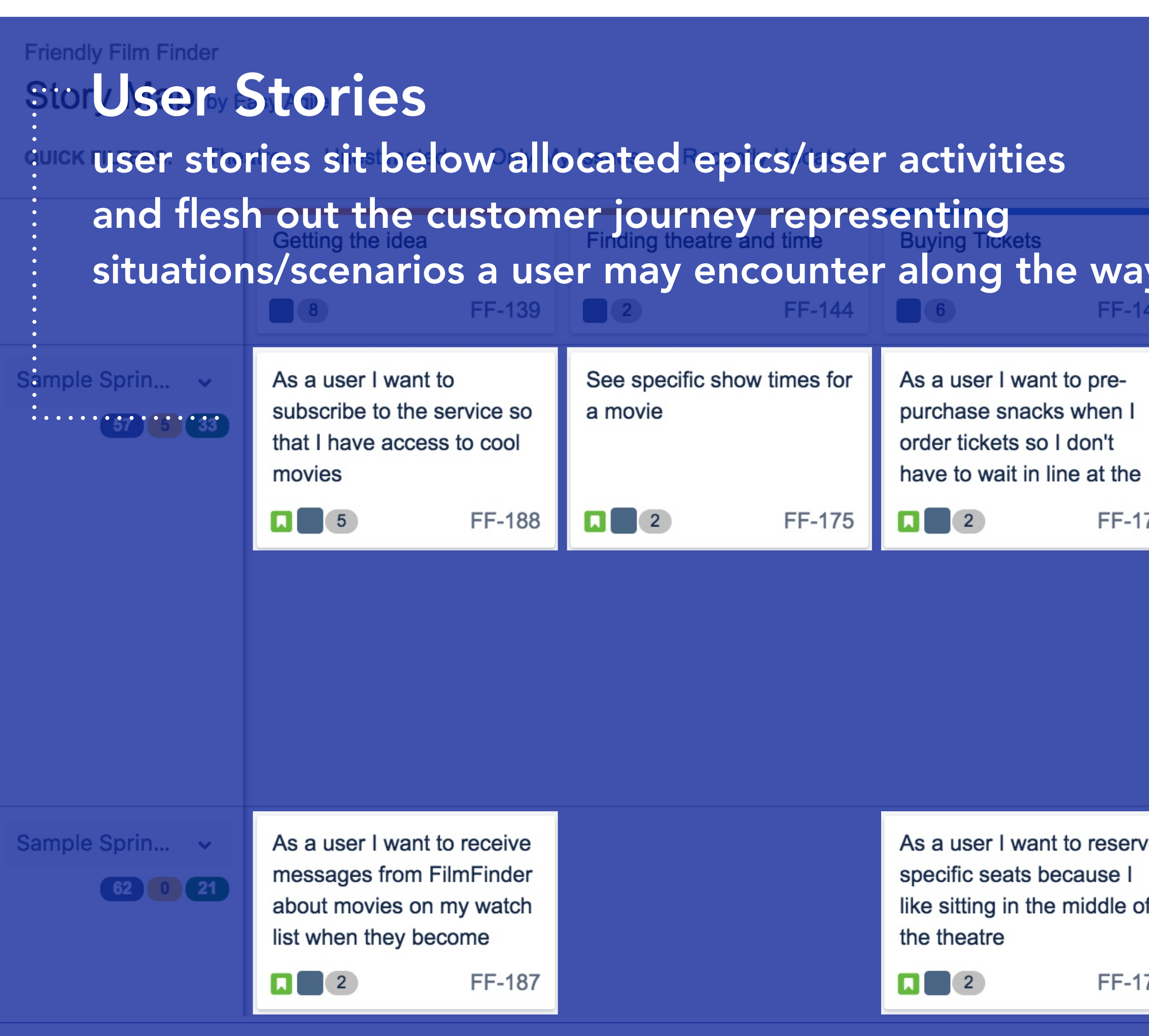

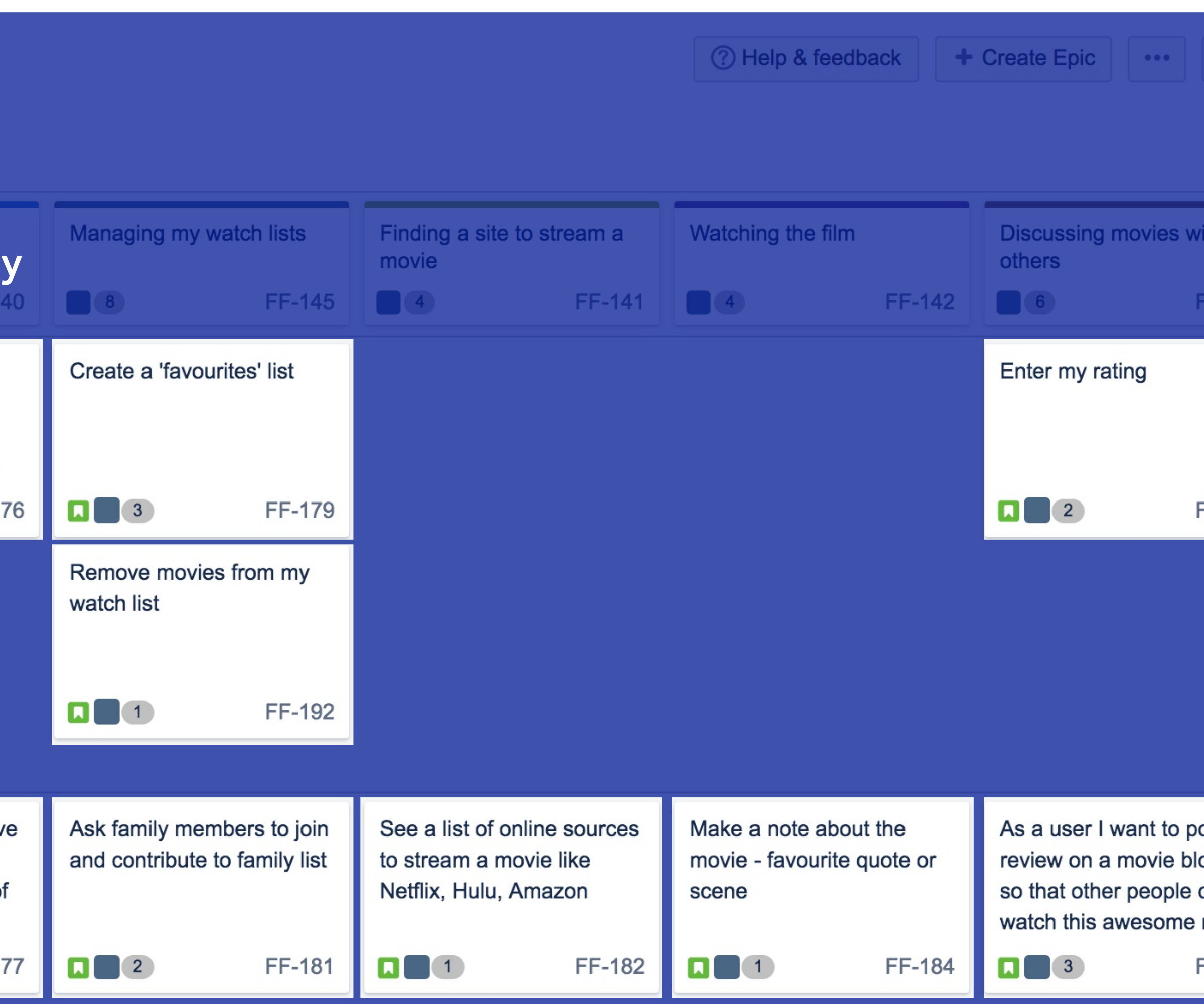

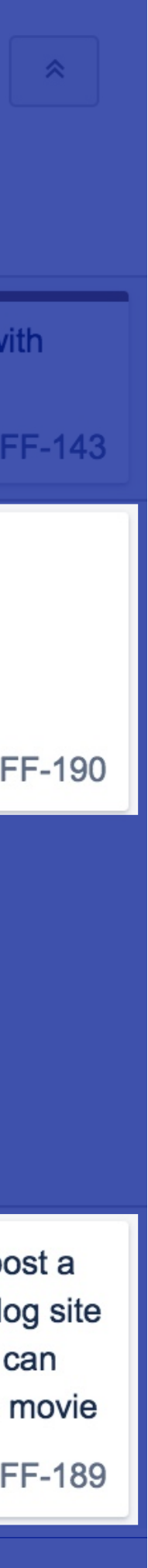

# sprint/version swimlanes

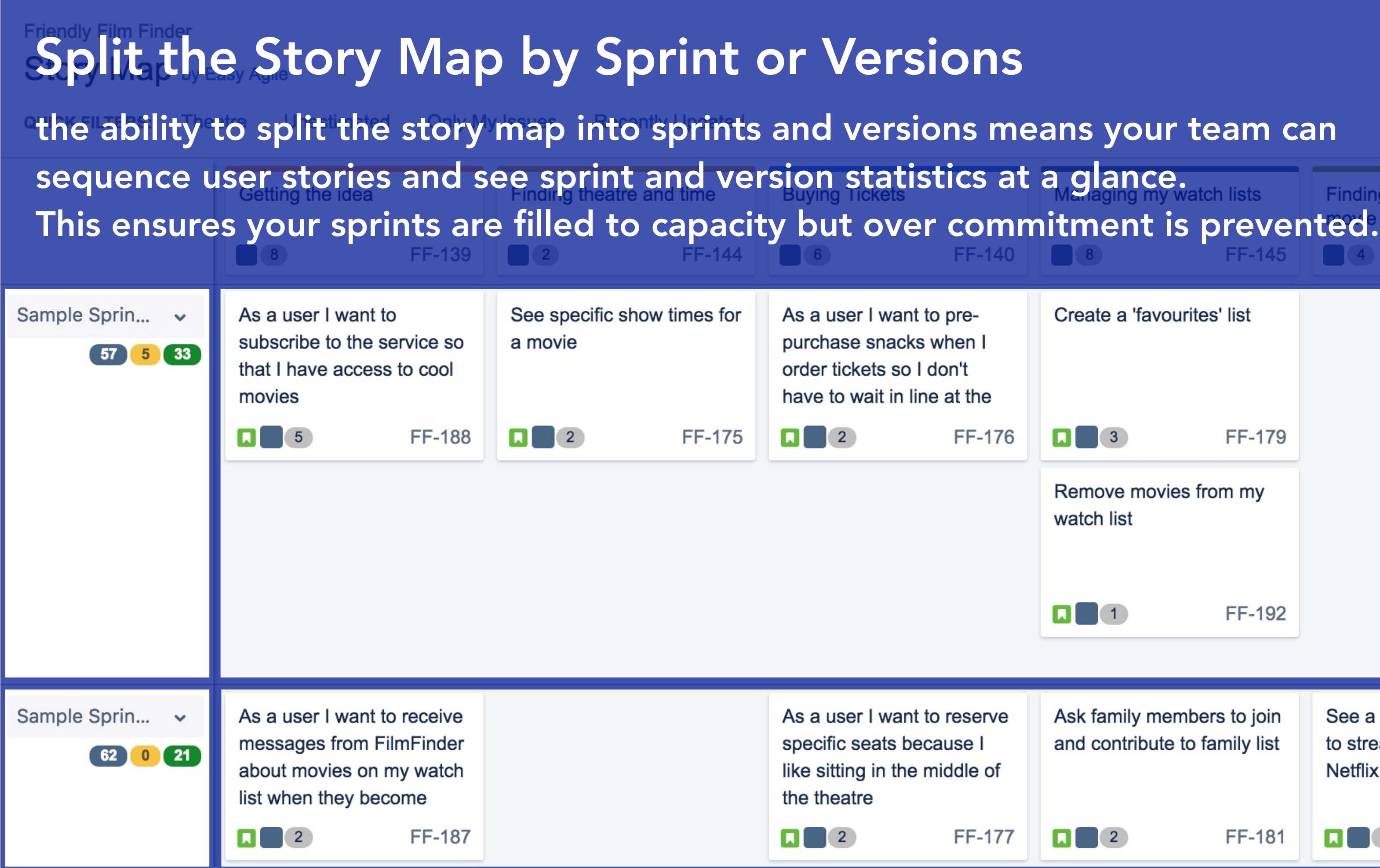

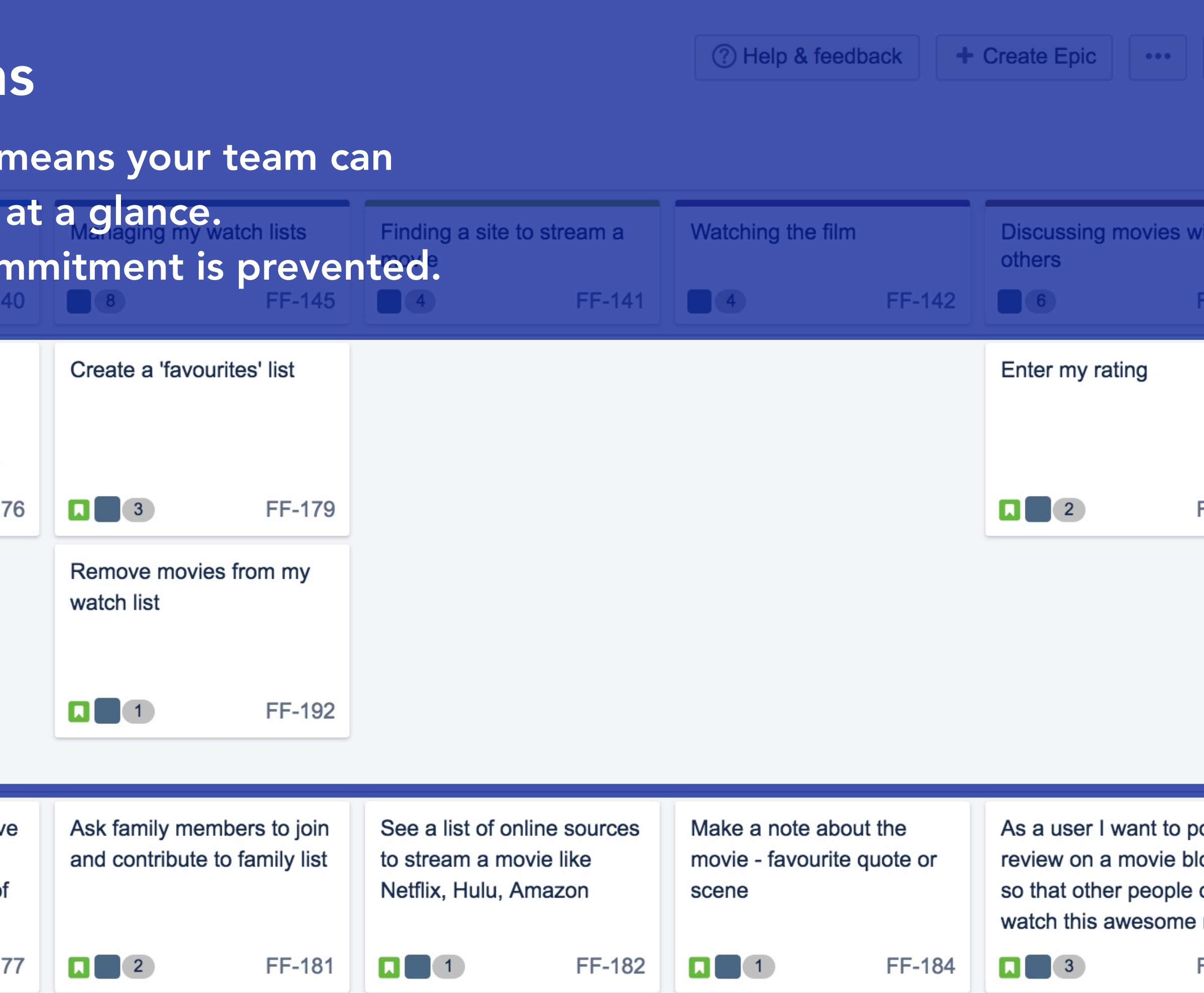

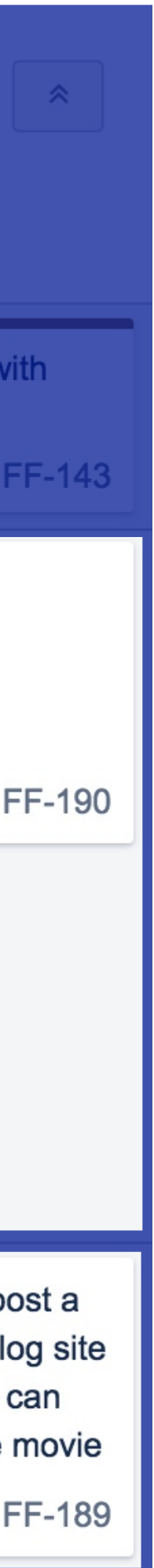

### GETTING STARTED

# Working Your Way Around

# adding epics/user activities

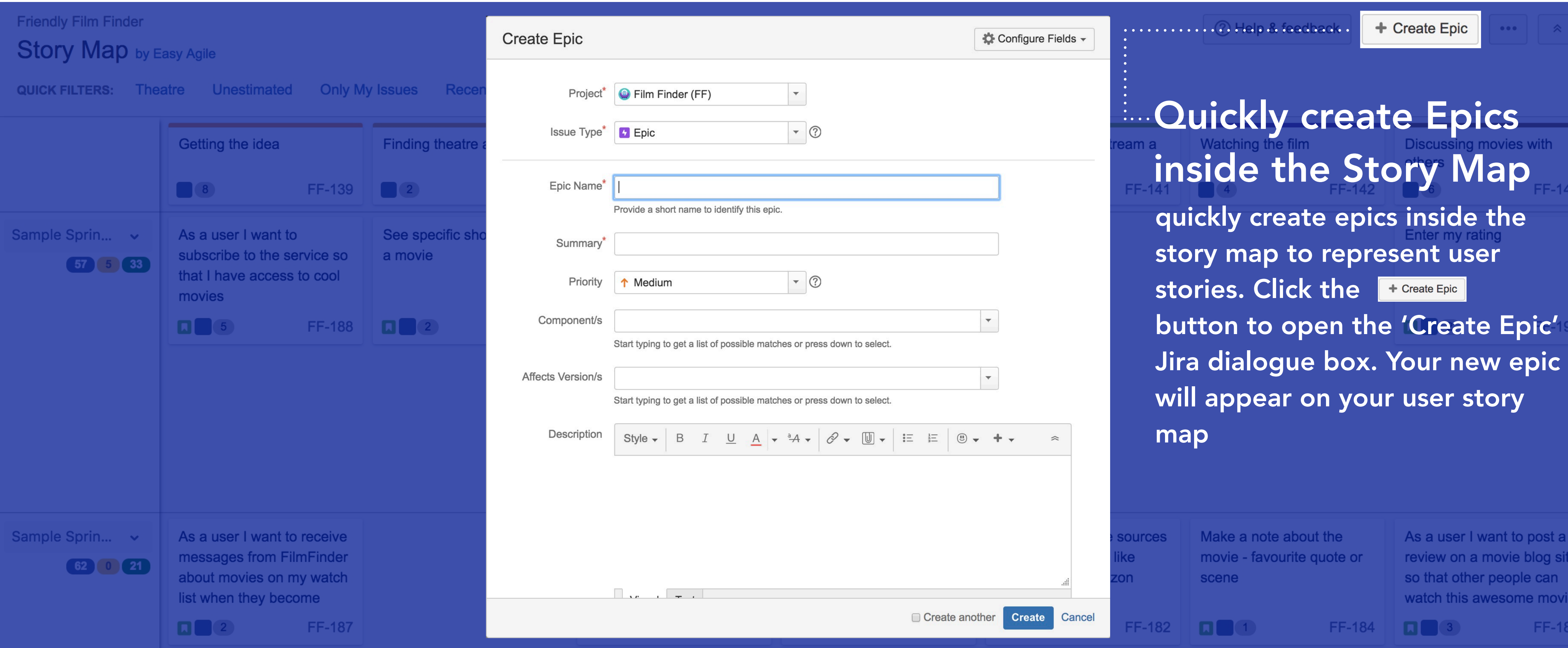

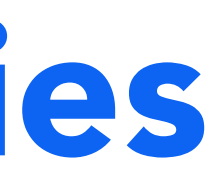

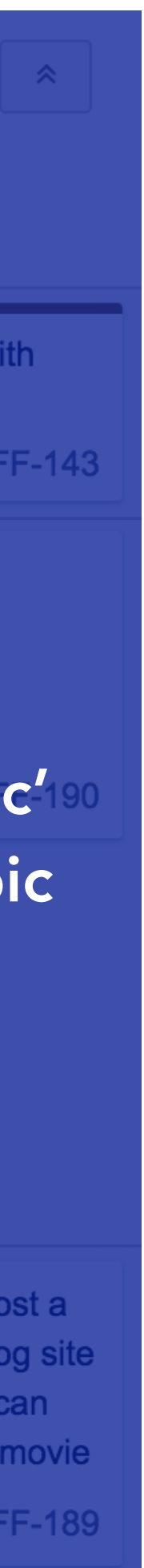

# creating user stories and adding existing issues

#### Getting the idea

### Create/Add User Stories Inside the Story Map

hover over the space you wish to create a new User Story or add an existing issue. This will b up the 'Add new or existing issue' dialogue

movies

**FF-188**  $\boxed{1}$ 

Add new or existing issue

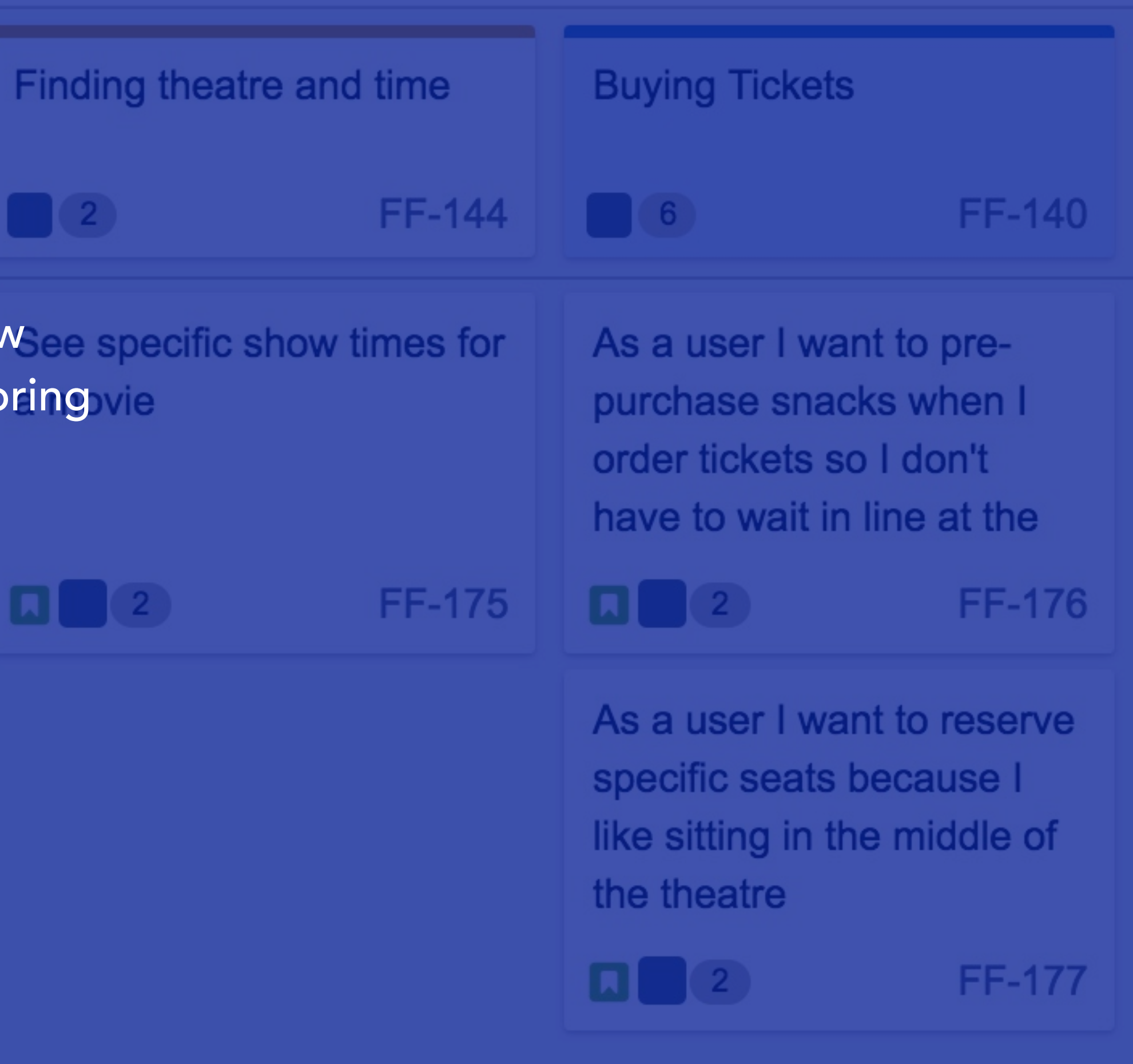

# creating user stories and adding existing issues

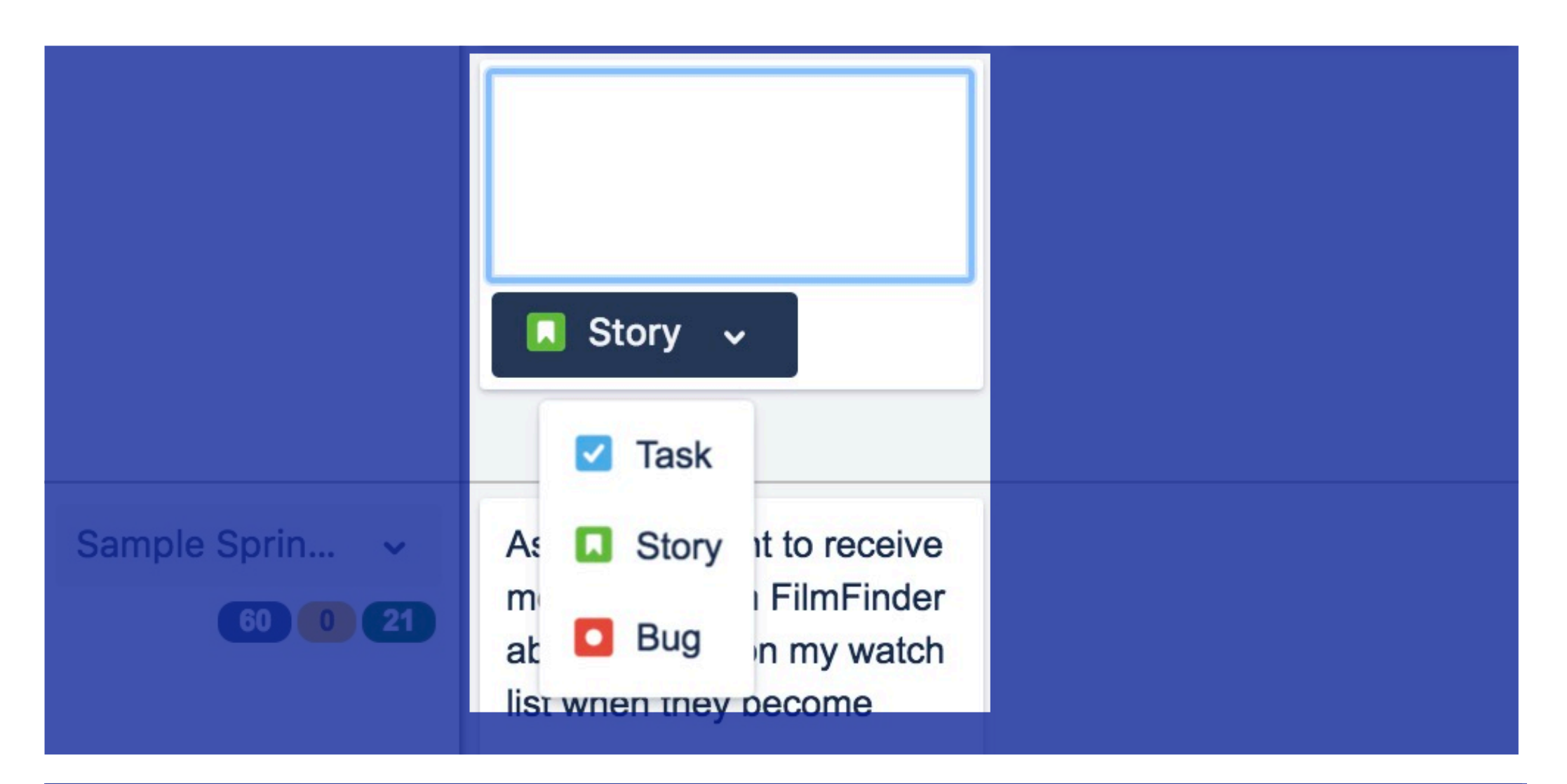

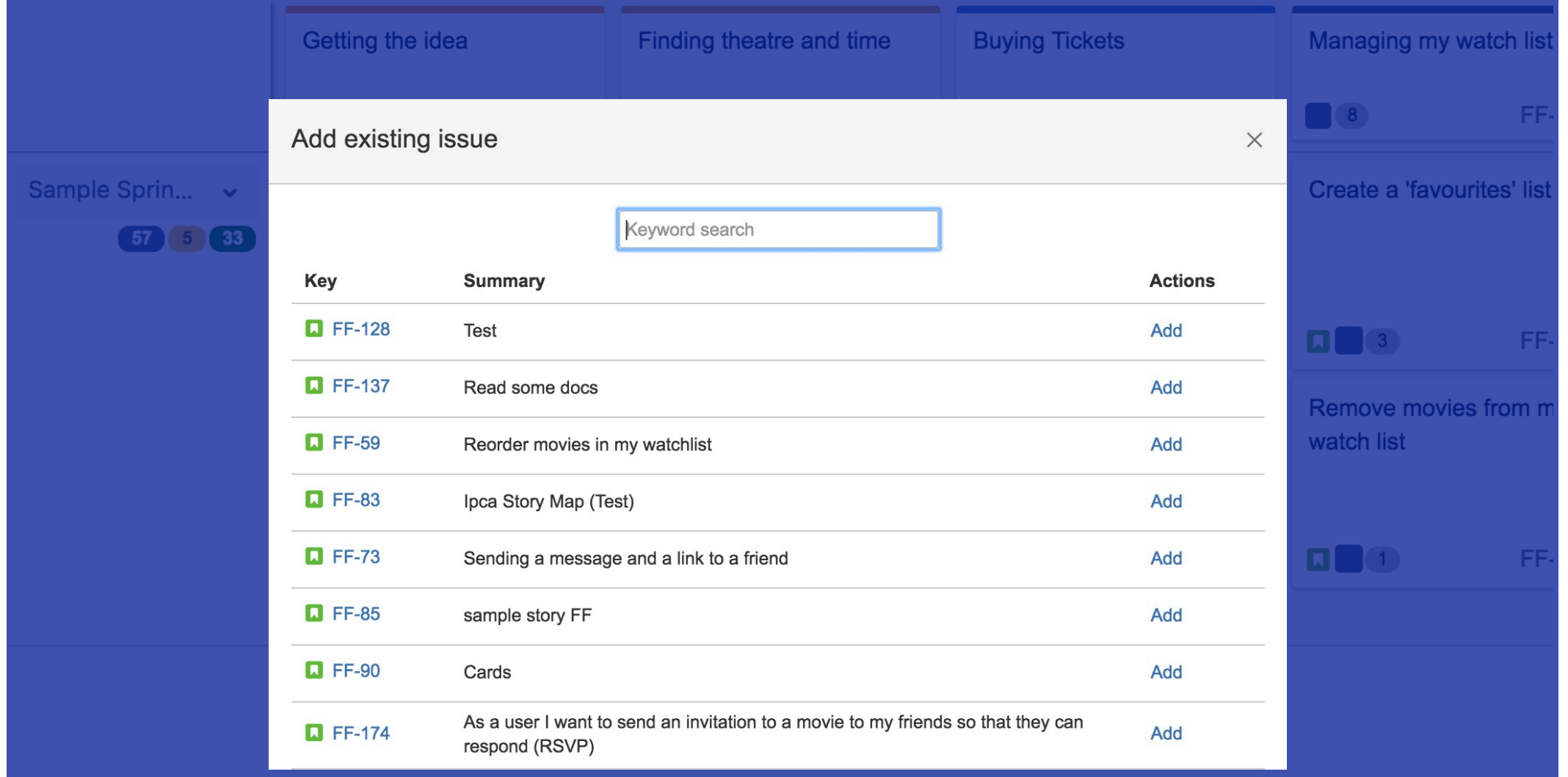

### Quick Create

create 'tasks', 'stories' or 'bugs' and inline edit the story summary without ever having to leave the Story Map. Hit enter to continue 'quick creating' issues.

### Pull in Issues from the Backlog

scroll through or 'keyword' search for existing issues and 'Add' them to your Story Map

## inline editing story summaries

### Inline Edit Story Summaries

the ability to inline edit story summaries allows for quick and collaborative story mapping and backlog grooming sessions, resulting in improved backlog quality

> that I have access to cool movies

**FF-188** 

Editing the story summary is easy with inline editing

Story  $\sim$ 

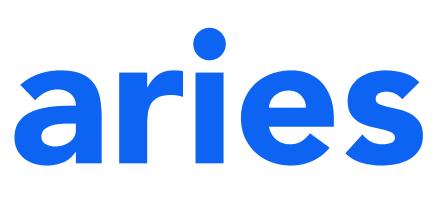

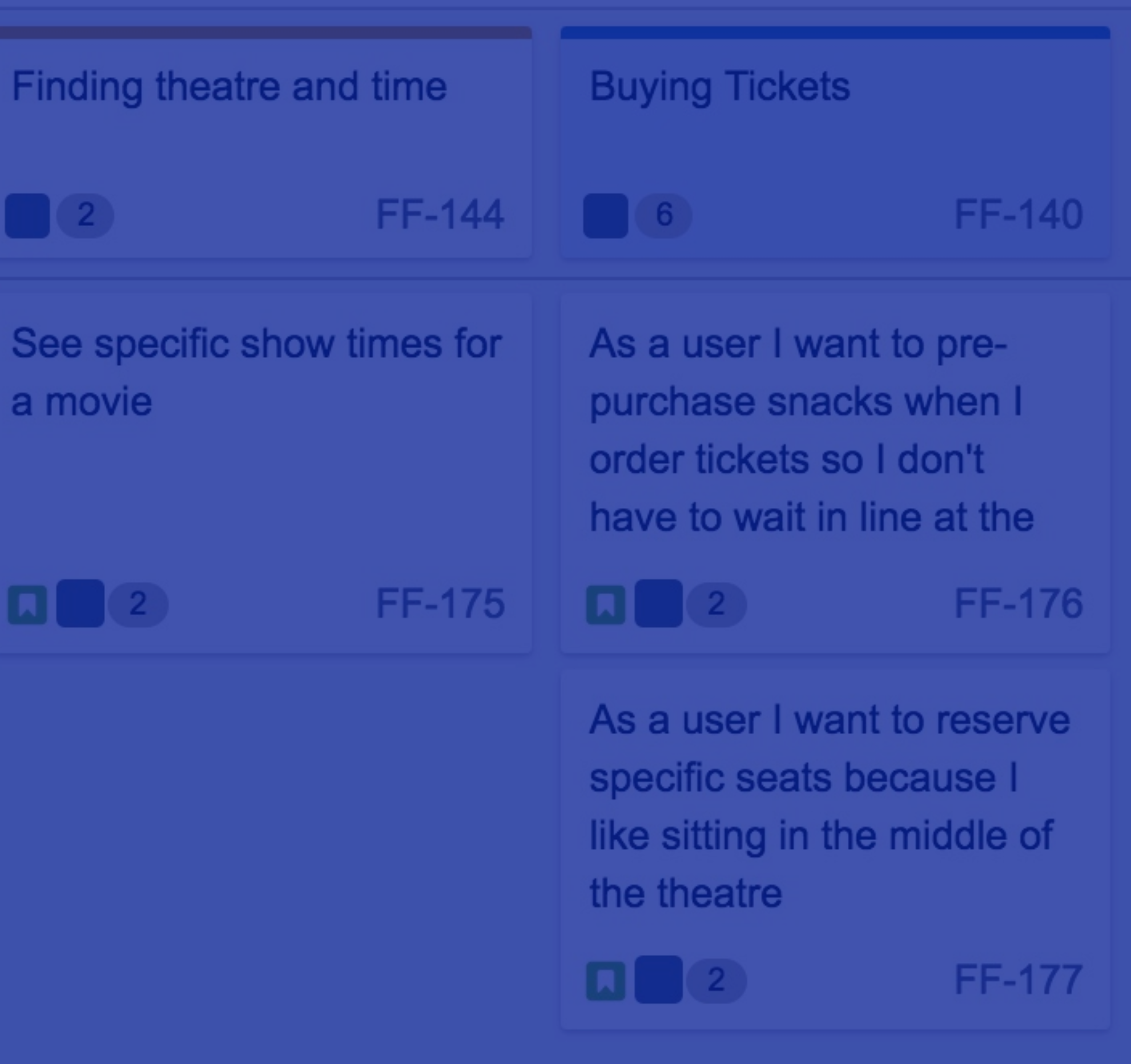

# inline editing story point estimates

### Inline Edit Story Point Estimate

backlog grooming is made simple with the ability to inline edit story point estimates inside the story map. This results in improved backlog quality as well as more accurate velocity tracking

movies

### **FF-188**

Editing the story summary is easy with inline editing

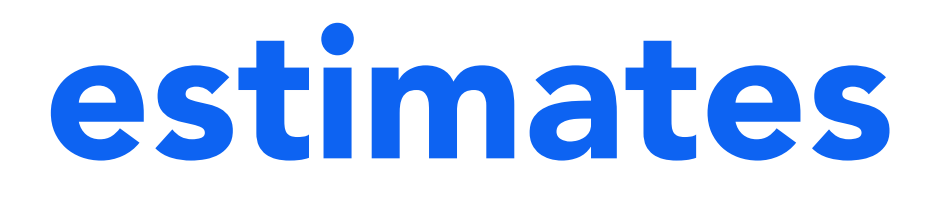

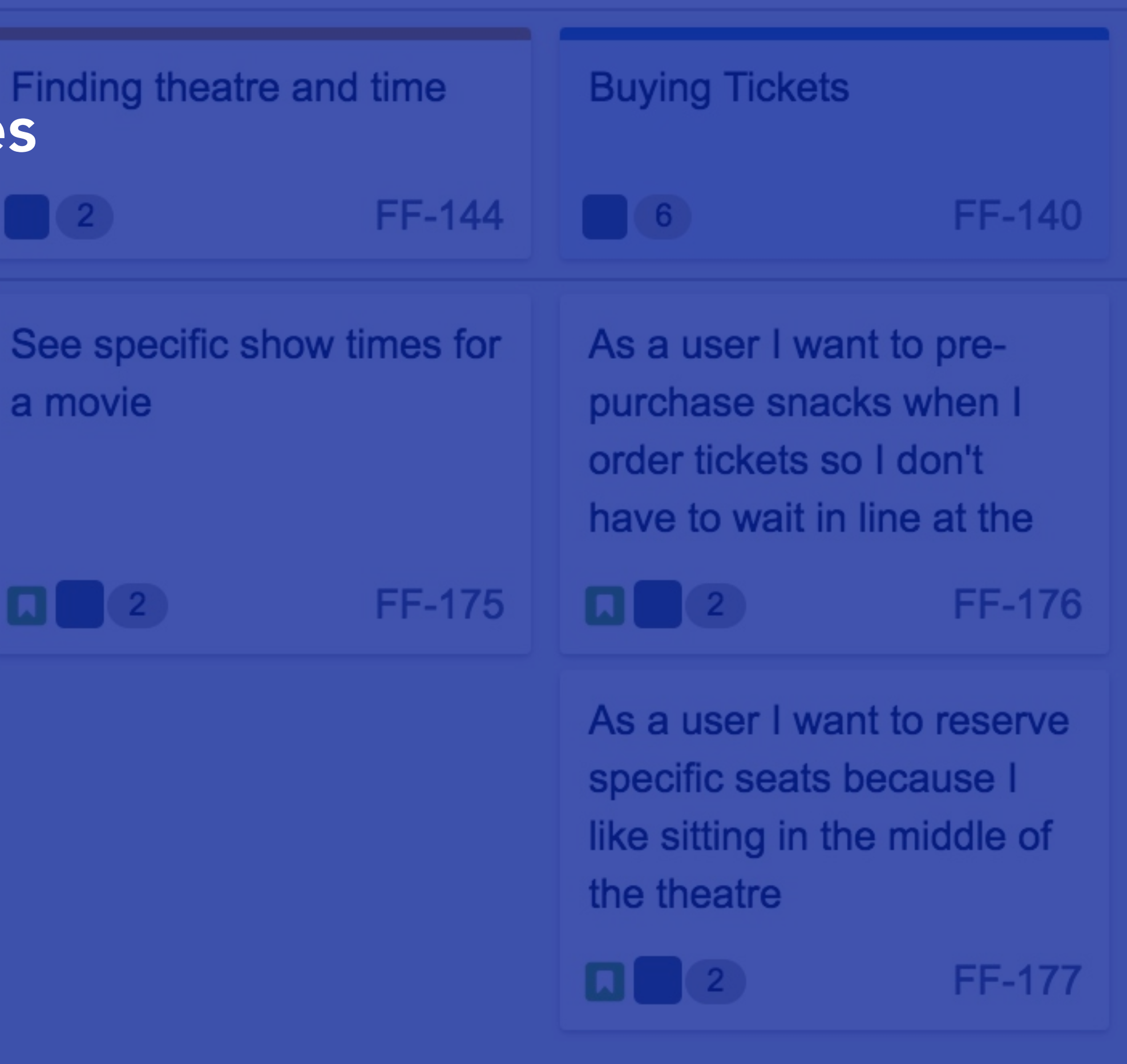

## re-ordering epics

drag and drop epics to re-order user activity with all associated user stories moving with it

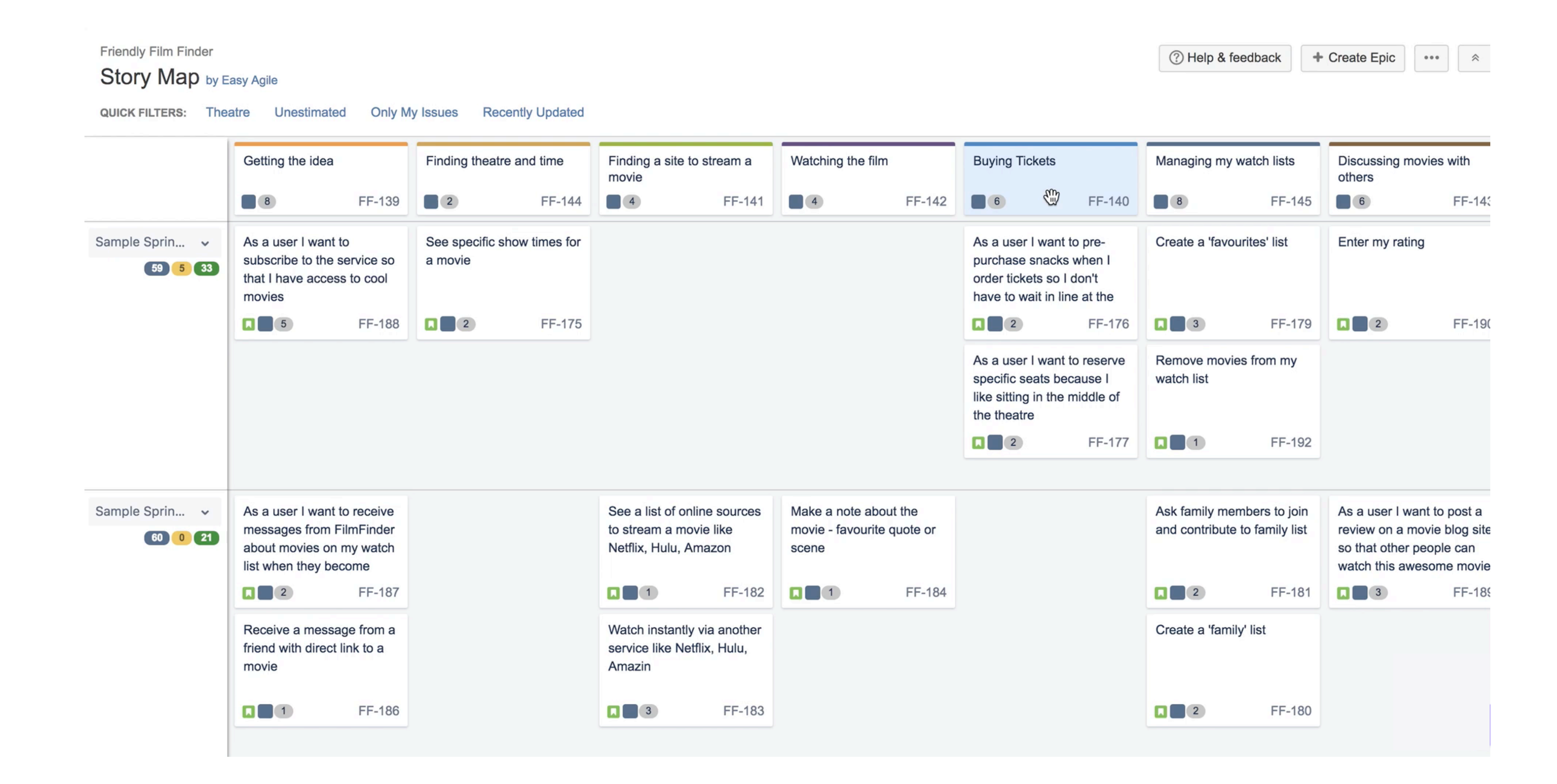

## sequencing work into sprints or versions

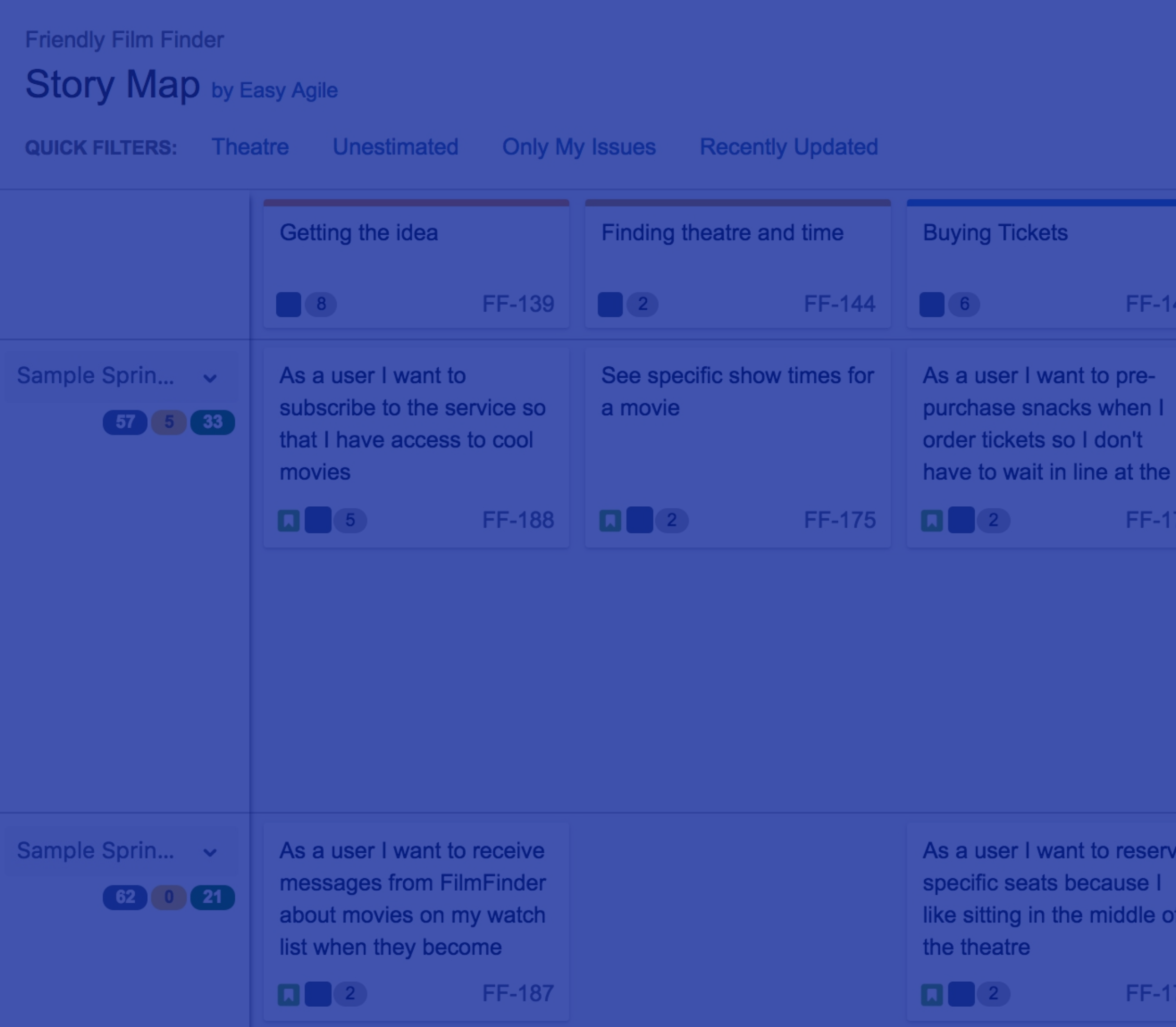

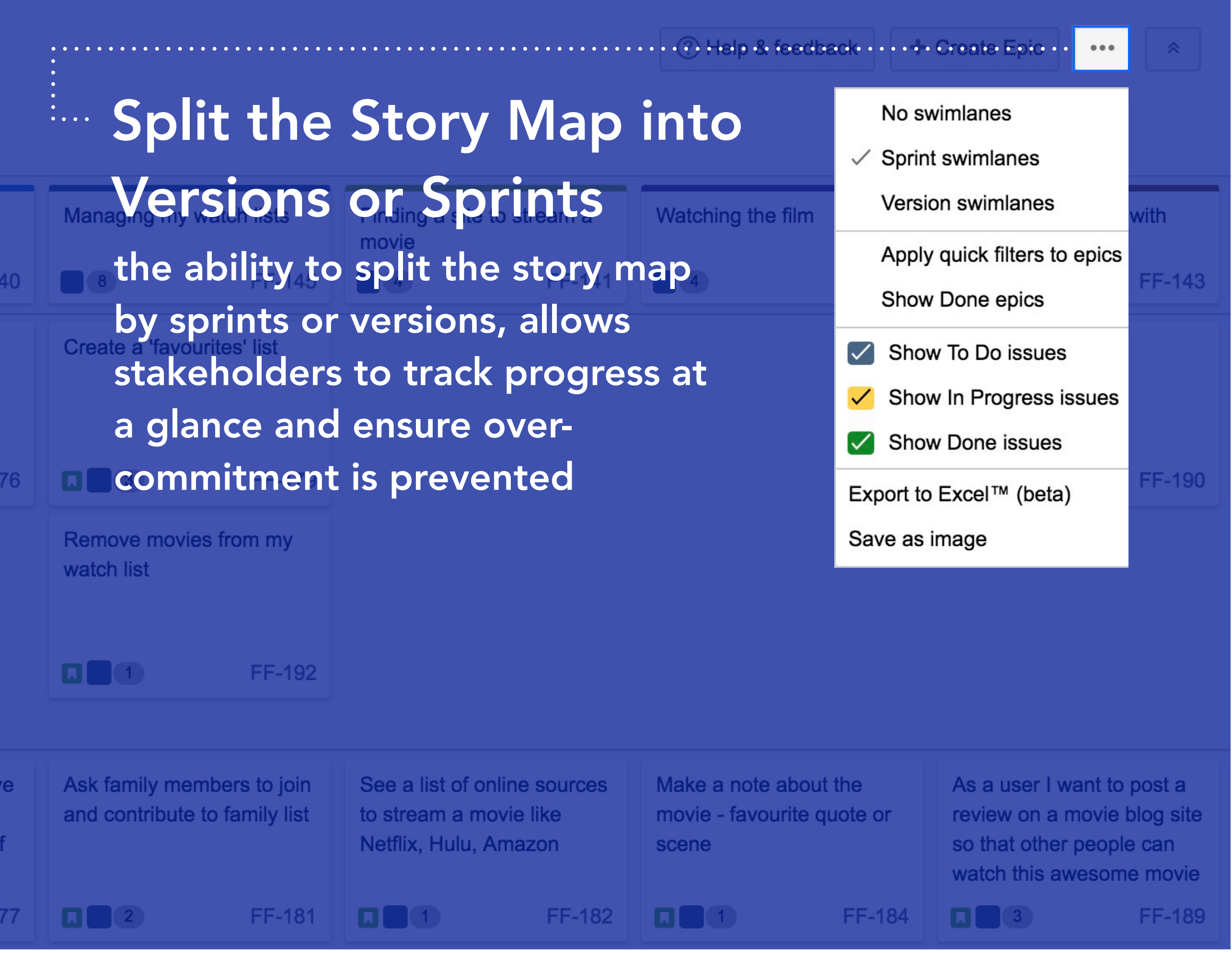

## view epic and sprint statistics

#### Epic and Sprint Statistics sue

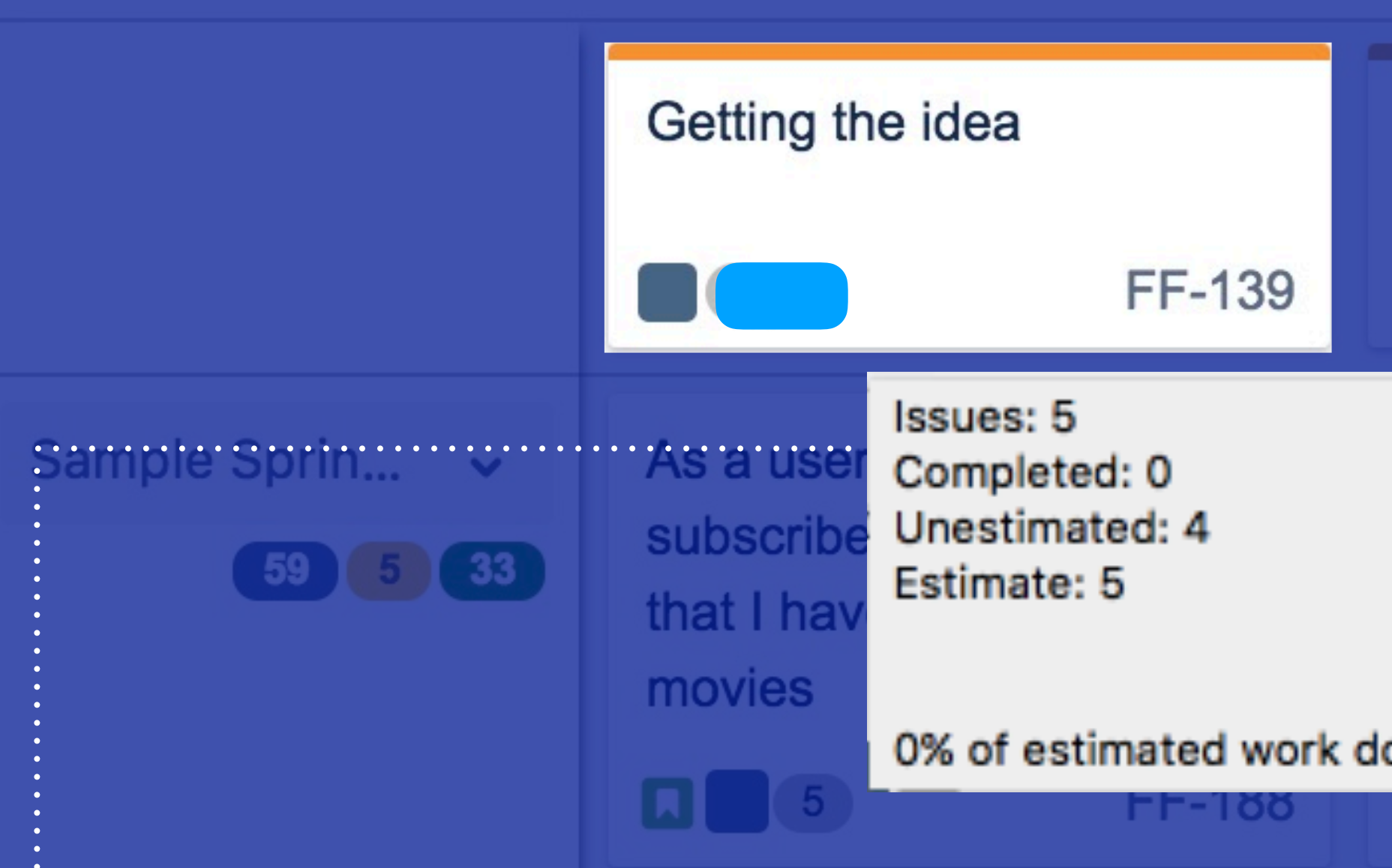

view sprint and epic statistics to keep track of your team's work commitment, ensuring work continues at a sustainable pace

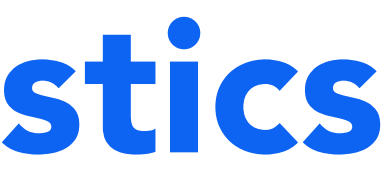

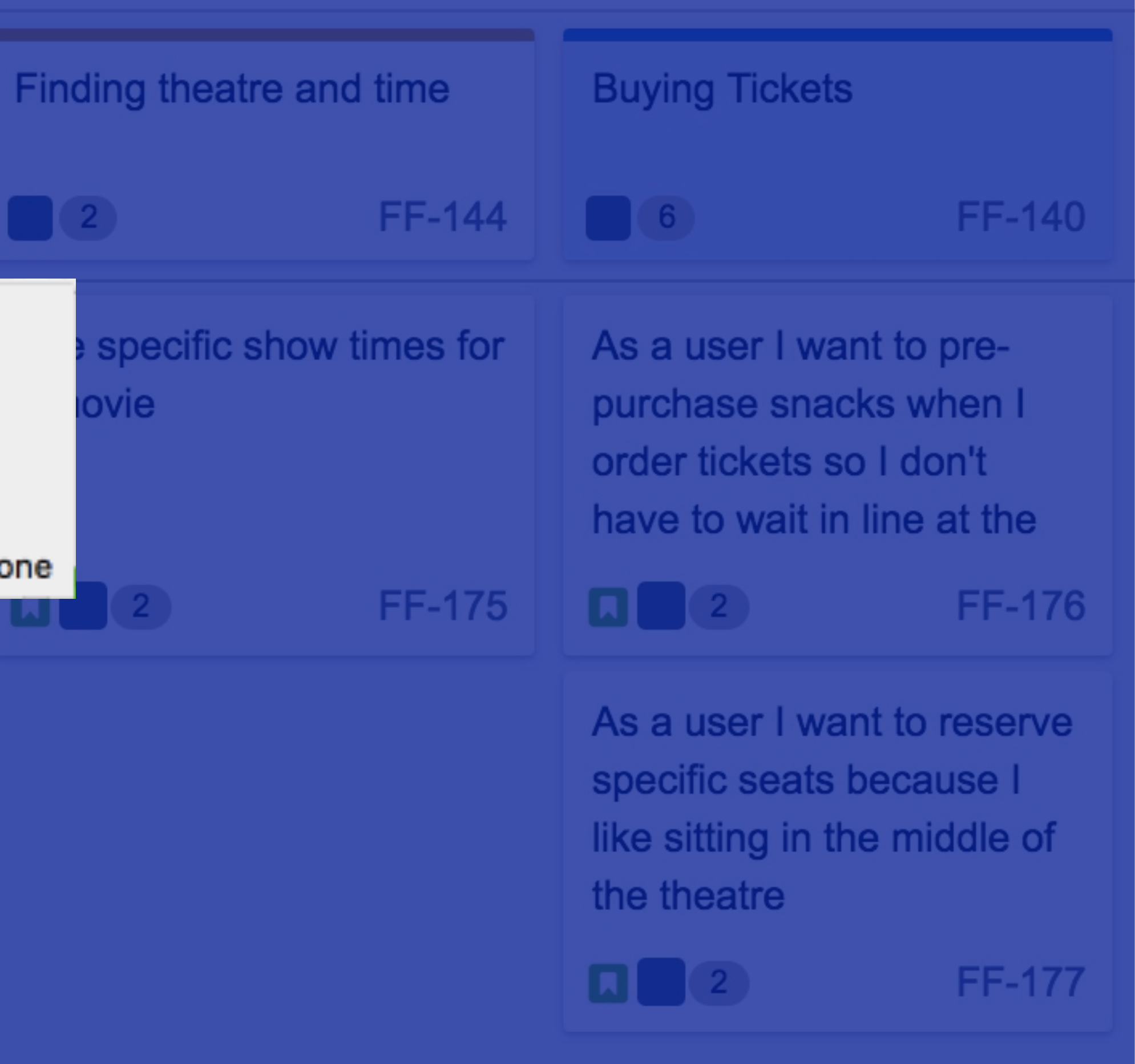